```
本頁的範例,尋求不同資料格式的最大值。同法可以求得最小值(結果見最後一頁)
```

```
#include <iostream>
//#include <stdio.h>
//stdio.h is the header file in the C standard library. It is used for input/output. 
iostream is the input output class in C++ So if you're using C++ just use #include 
<iostream>
```
*//#include <iomanip>*

## #include <cmath>

*//#include <math.h> //math. h is the deprecated C header. cmath is the C++ header. The difference is that cmath puts all the names in the std namespace.*

*//#include <vector>*

```
int main() {
     int i, ia, ib, ic;
     float a,b,c;
     double aa, bb, cc;
     long double aaa, bbb, ccc;
 FILE * pFile;
 pFile=fopen( "Hsiao.txt", "w");
    a=1;
     for (i=1;i<20000;i++)
     {
         c=a;
        a=a*2;if(a/2 > c) {
            fprintf(pFile, "Maximum float number < 2* $30.16g (=2^ %d )\n", c, i);
         }
 }
    fprintf(pFile, "%30.16q %d \n", c, i);
    aa=1;
    for (i=1; i<20000; i++) {
         cc=aa;
         aa=aa*2;
        if(aa/2 > cc) {
            fprintf(pFile, "Maximum double number < 2* $30.16q (=2^ %d )\n", cc, i);
         }
 }
    fprintf(pFile, "%30.16g %d \n", cc, i);
     aaa=1;
    for (i=1; i<20000; i++) {
         ccc=aaa;
         aaa=aaa*2;
        if(aaa/2 > ccc) {
            fprintf(pFile, "Maximum long double number \langle 2* \, 835.20 \text{Lg} \, (=2 \, 8d \, )\rangle \text{n}",
ccc, i);
          }
 }
fprintf(pFile, "%35.20Lg %d \n", ccc, i);
 fprintf(pFile, "-----------------\n");
    bb=0;
```

```
 for (i=1;i<2022;i++)
     {
        aa=i;
       bb=bb+log10(aa); }
fprintf(pFile, "log10(\delta d!) = \delta35.16g \n", i-1, bb);
 fprintf(pFile, "-----------------\n");
//
   ia=INT_MAX;
   a= FLT MAX
   aa = DBL_MAX;
   fprintf(\overline{pFile}, "Maximum double, float, integer= %35.16g %20.7g %d \n", aa,a,ia);
    ia=INT_MIN;
   a =FLT_MIN aa=__DBL_MIN__;
 fprintf(pFile, "Minimum double, float, integer= %35.16g %20.7g %d \n", aa,a,ia);
 fprintf(pFile, "-----------------\n");
//
  ia= INT MAX ;
    aa=ia;
    // aa=ia;
    for (i=0;i<6;i++)
     {
         ib=ia+i;
        ic=-i-ia;
      // b=a+i;
      // c=-i-a;
        bb=aa+i;
        cc=-i-aa;
        fprintf(pFile, "i, -Max_Int-i (double, int), -Max_Int+i (double, int), %d, 
820.12g 8d 820.12g 8d \n\pi, i, cc, ic, bb, ib);
    }
//
    fprintf(pFile, "-----------------\n");
   ccc = pow(10., 4931);fprint(f(\text{pFile}, "pow(10., 4931)=835.20Lg \n\hbox{$\wedge$} n", coc); fprintf(pFile, "-----------------\n");
   aaa=10;fprintf(pFile, "long double aaa = 835.20Lg \n\pi, aaa);
   cc=pow(aaa, 4931);
fprintf(pFile, "pow(aaa, 4931)=%35.20Lg \n", ccc;
 // printf("pow(10., 4931)=%35.20Lg \n", ccc);
    ccc=pow(aaa, 4932);
   fprintf(pFile, "pow(aaa, 4932)=%35.20Lg \n", ccc);
   ccc=pow(aaa, 4933);fprintf(pFile, "pow(aaa, 4933)=%35.20Lg \n", ccc;
   cc=pow(aaa, 4934);
   fprintf(pFile, "pow(aaa, 4934)=%35.20Lg \n", ccc);
    fclose(pFile);
}
```
## 本頁為以上範例的輸出結果

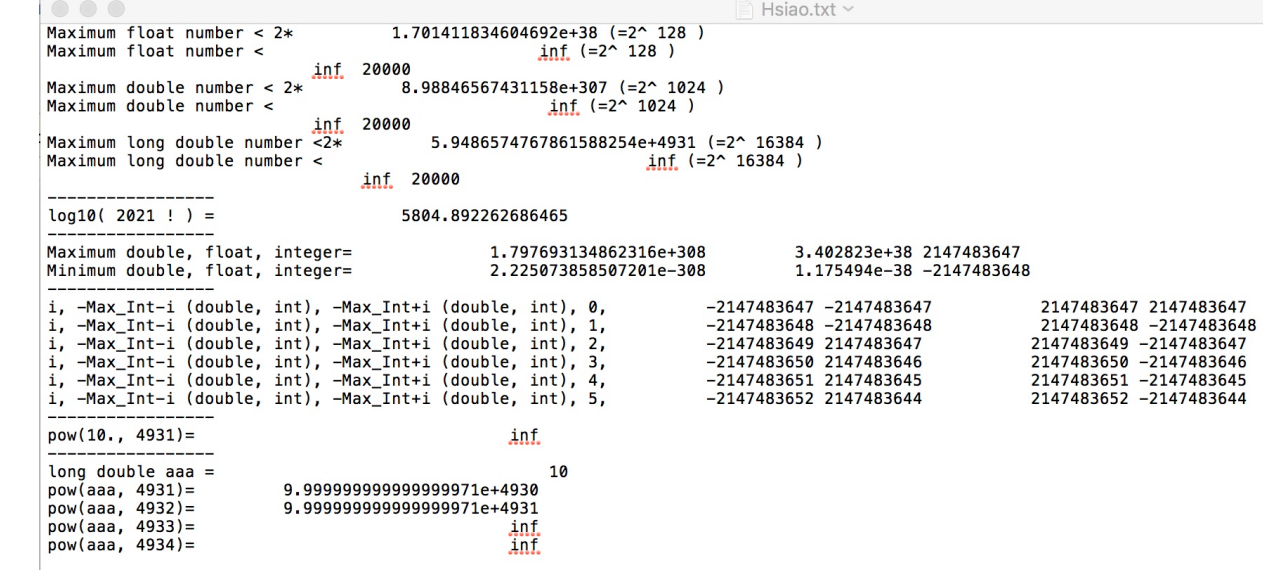